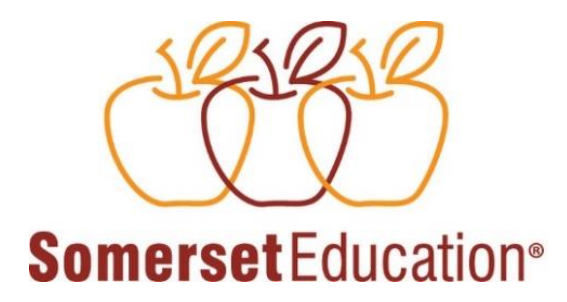

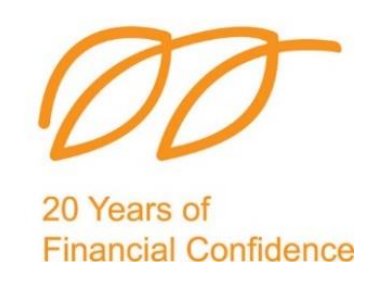

### **2024 (2023 School-year data)**

### **Financial Survey for Schools (FSS)**

**Log on to [www.somerseteducation.net](http://www.somerseteducation.net/)**

A.

## **Click here to log into the survey**

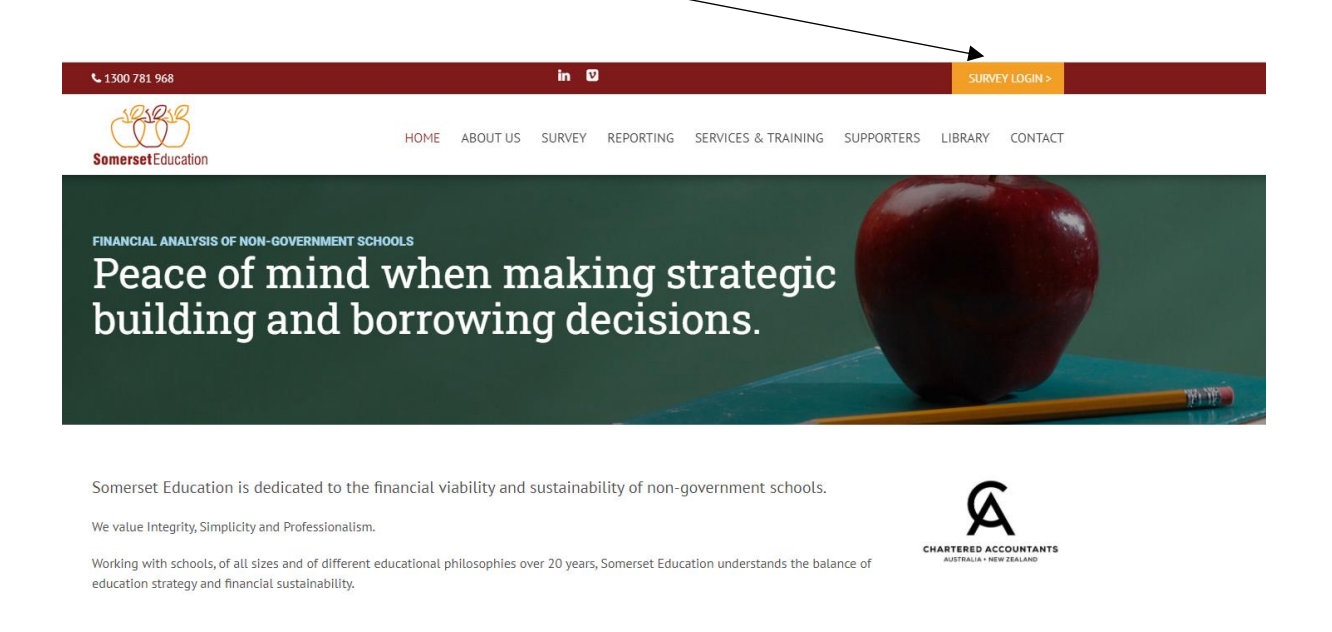

# **Navigating the Somerset Education School Portal**

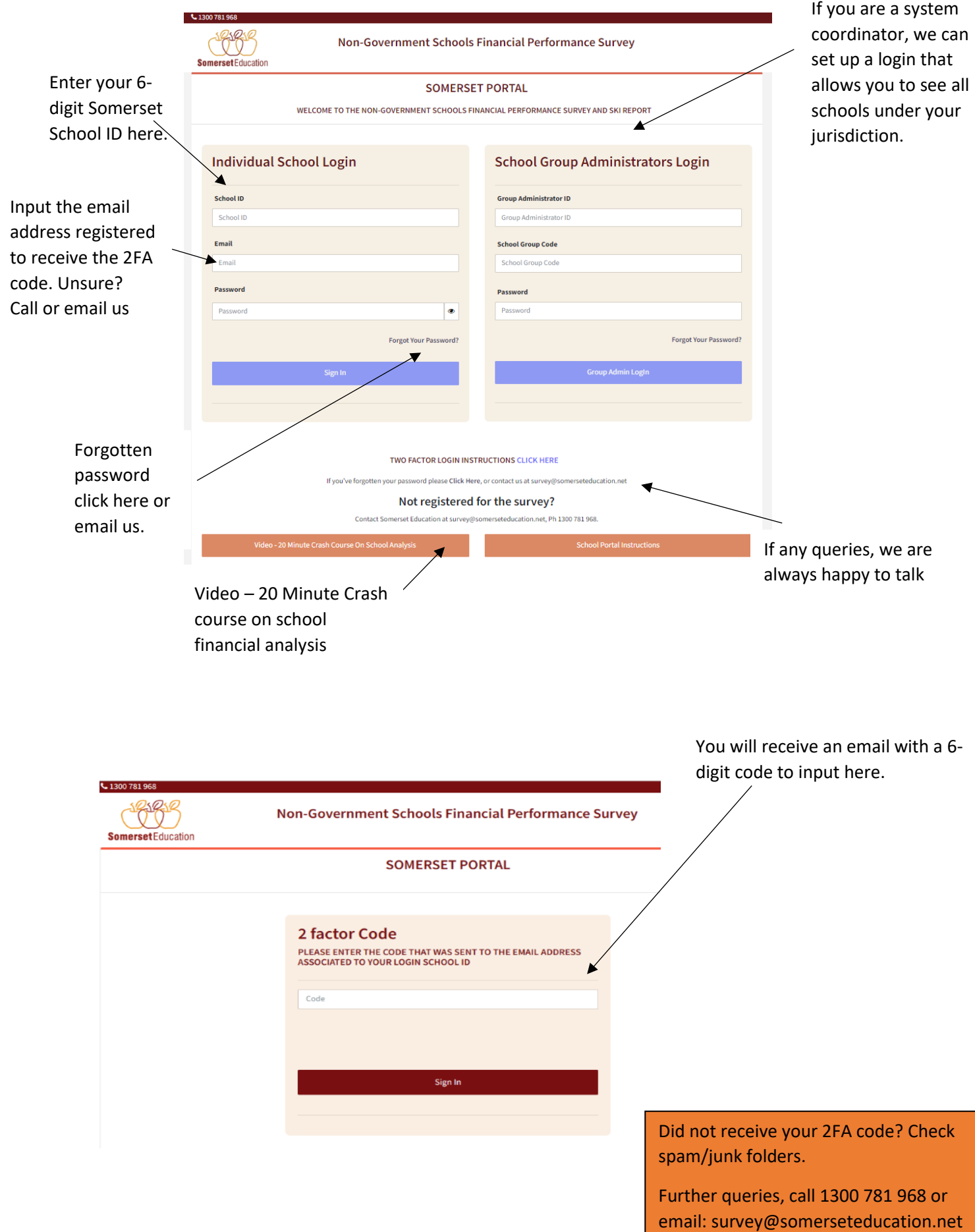

## **Once logged into your School Portal**

Your personal portal which allows participation in the survey, selection of a benchmarking samples and generation of reports for your school.

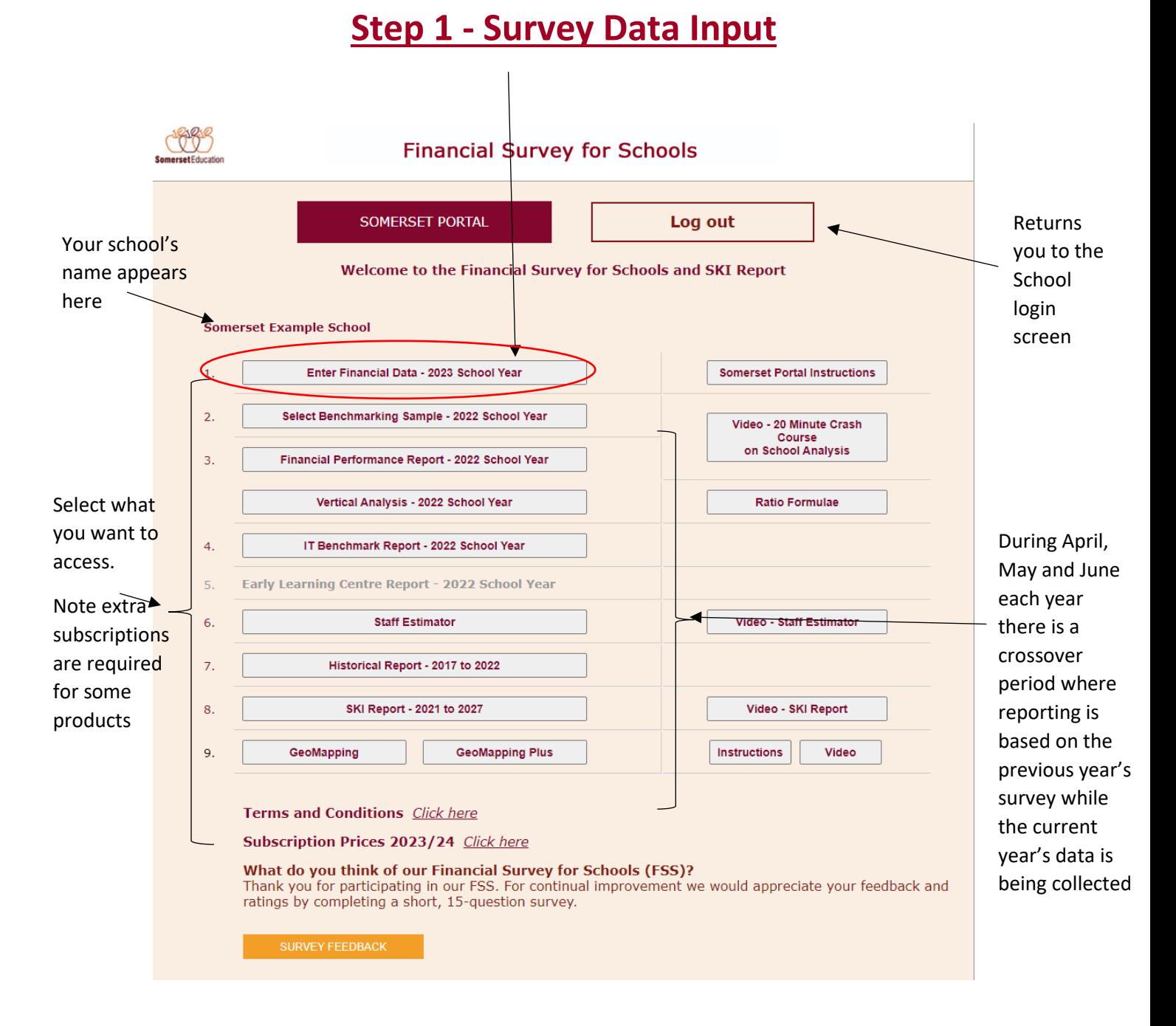

#### **Enter data into the Survey**

Most of the data comes from the annual Australian Commonwealth Financial Questionnaire (FQ), Commonwealth Student and Staff Census, Balance Sheet information and a couple of FQ dissections. Survey will be open for data entry in April. To help you and your counterparts to select adequate benchmarking/reporting samples ,**we encourage schools to complete the survey by 31 August**. Although it is open for data entry for 12 months.

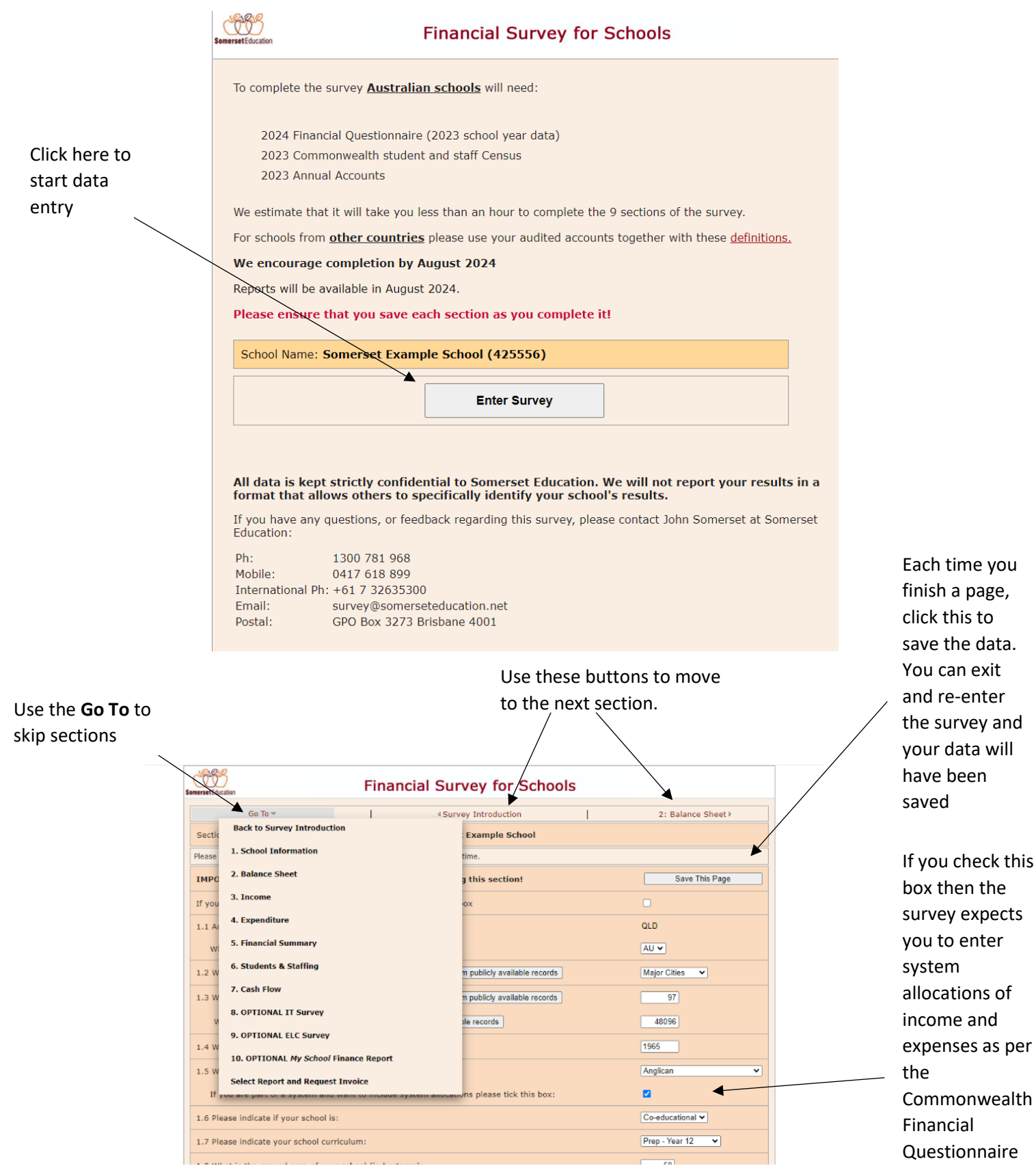

the

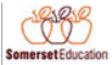

#### **Financial Survey for Schools**

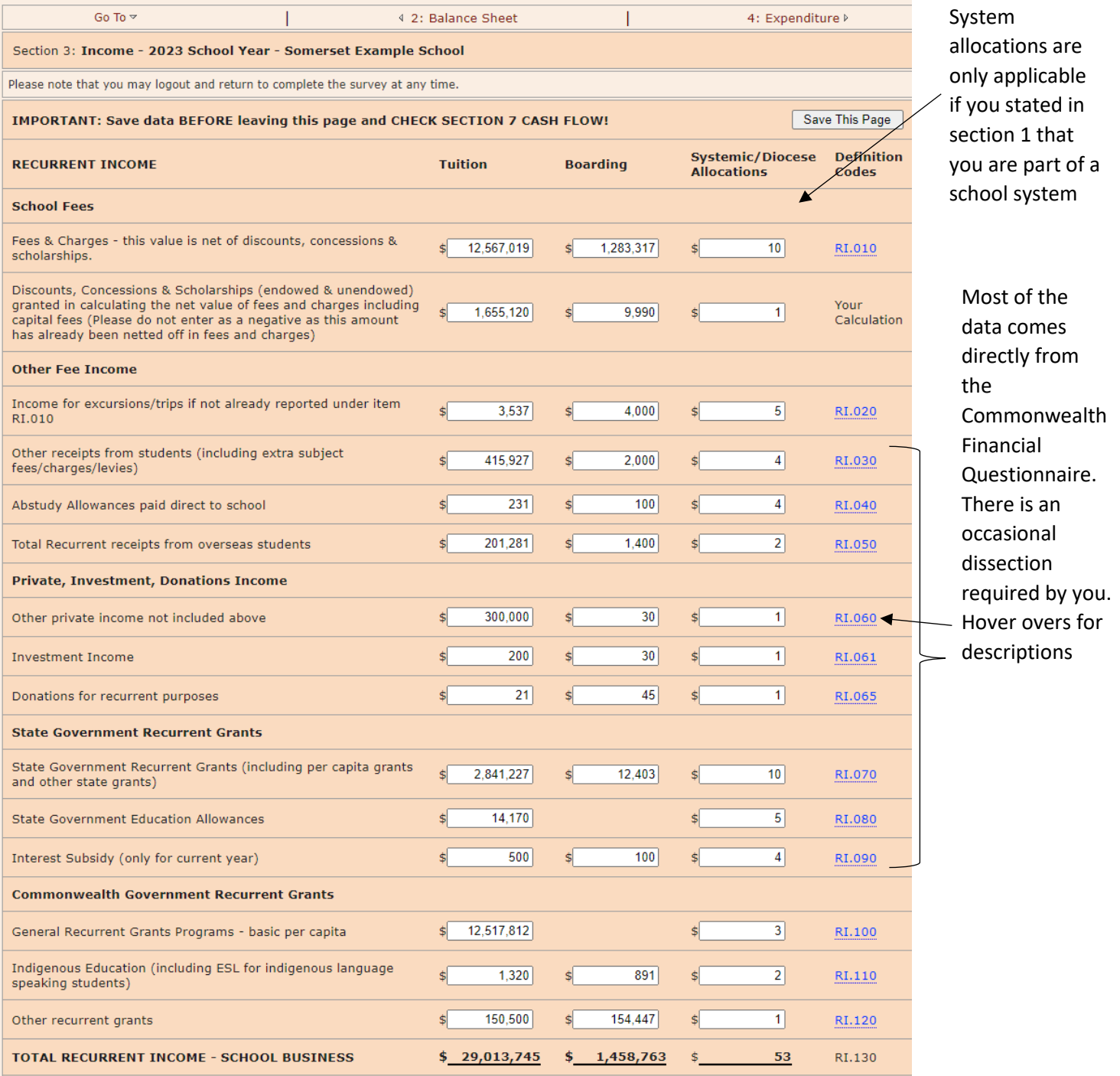

# **Section 5: Reconciles to your audited accounts**

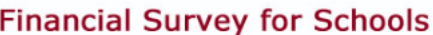

COOK

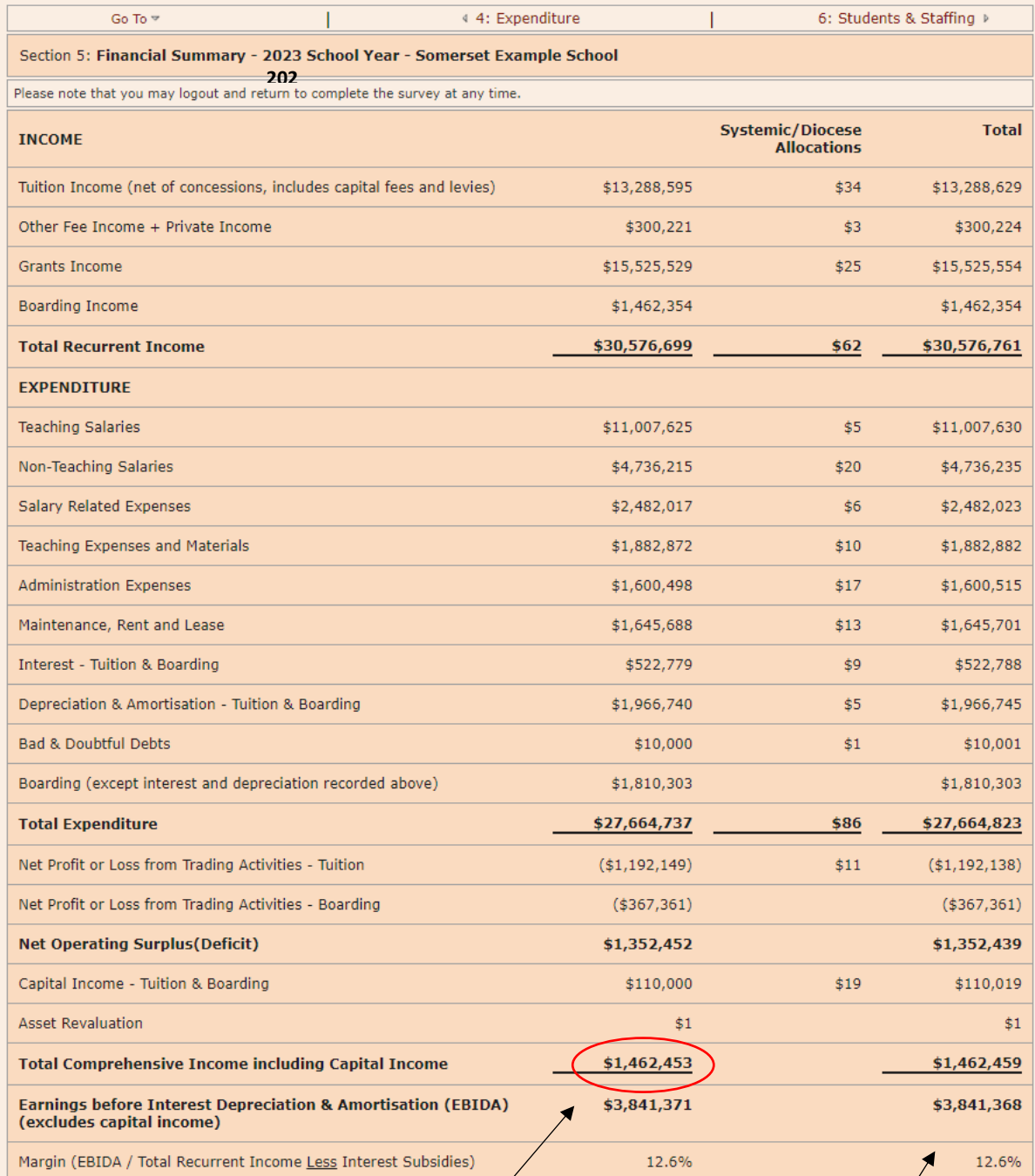

This should equal the **Statement of Profit and Loss and Other Comprehensive Income** on audited accounts. Please reconcile the survey to your audit accounts and contact us if you have any queries.

If this column includes systemic allocations it will not necessarily reconcile to your school audited accounts. But this is the column ultimately used to calculate your school's ratios eg income per student, expenses per student etc.

# **Section 6: Student and Staff details from the Commonwealth Student and Staff Census**

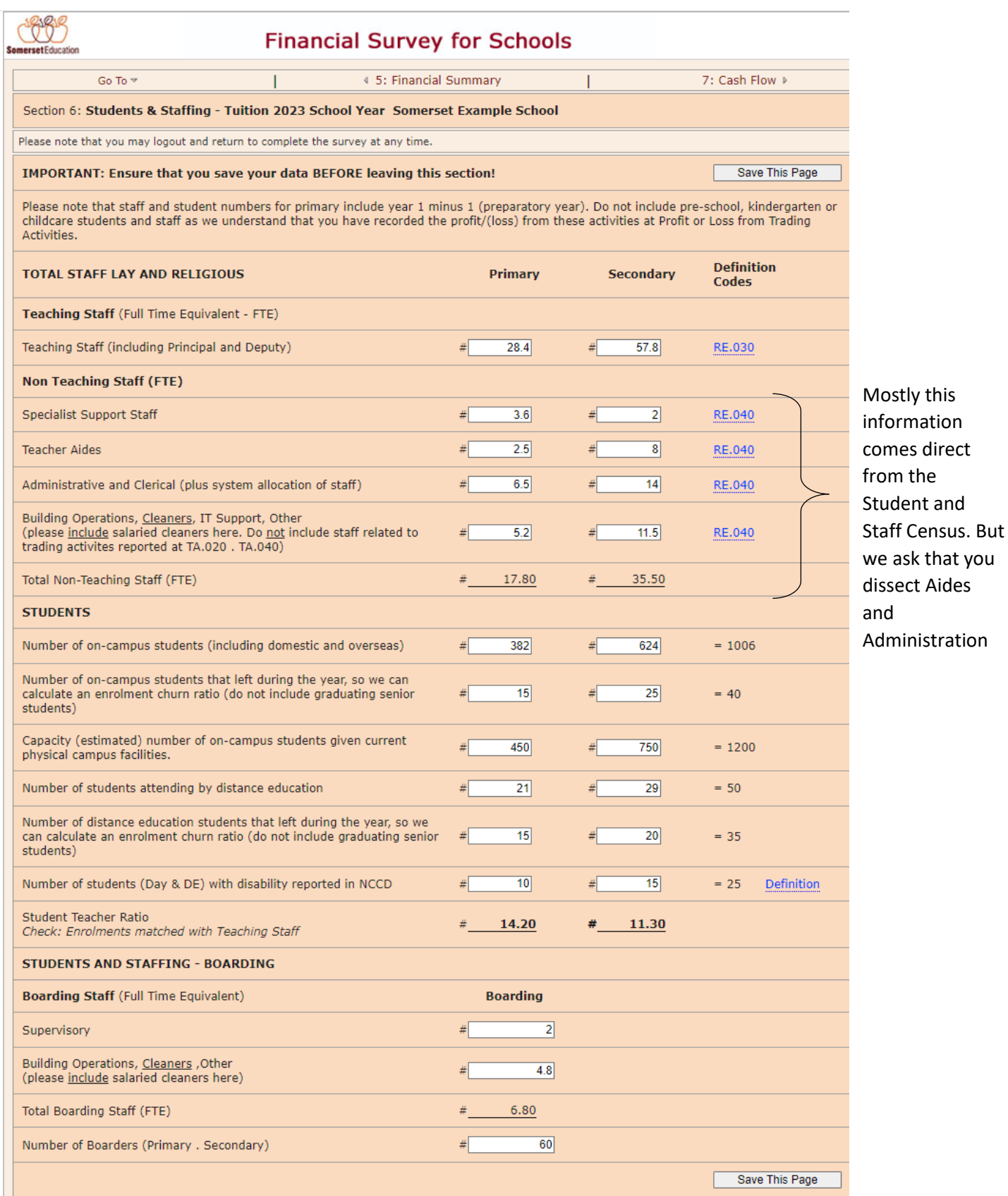

### **Section 8 and 9 Optional surveys**

The data in these sections is optional and already included in Section 3 (Income) and Section 4 (Expenditure). So, by extracting the data in these sections it will not be double counted. It just allows to you separately analyse IT and Early Learning centre performance compared to samples of similar schools.

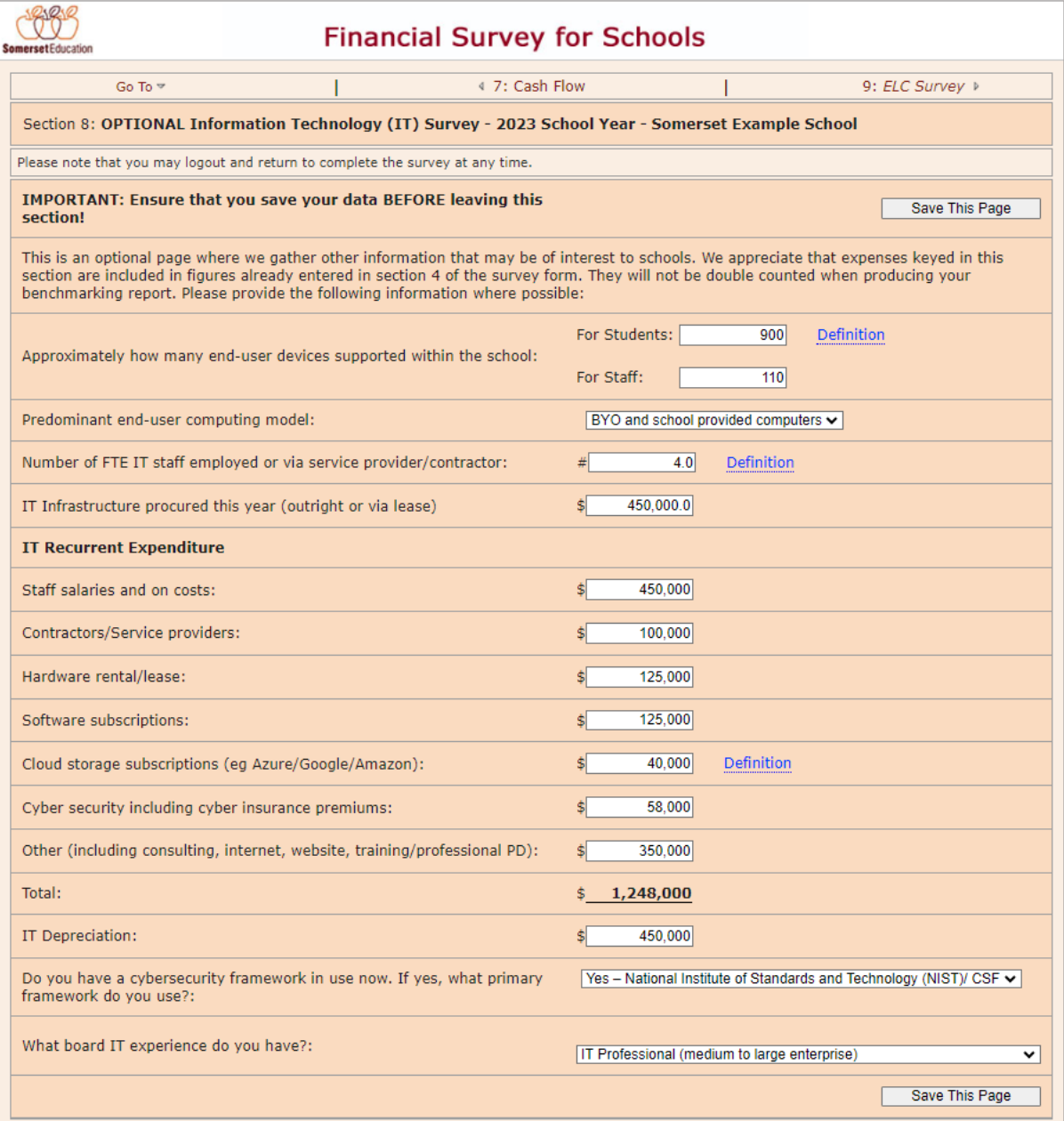

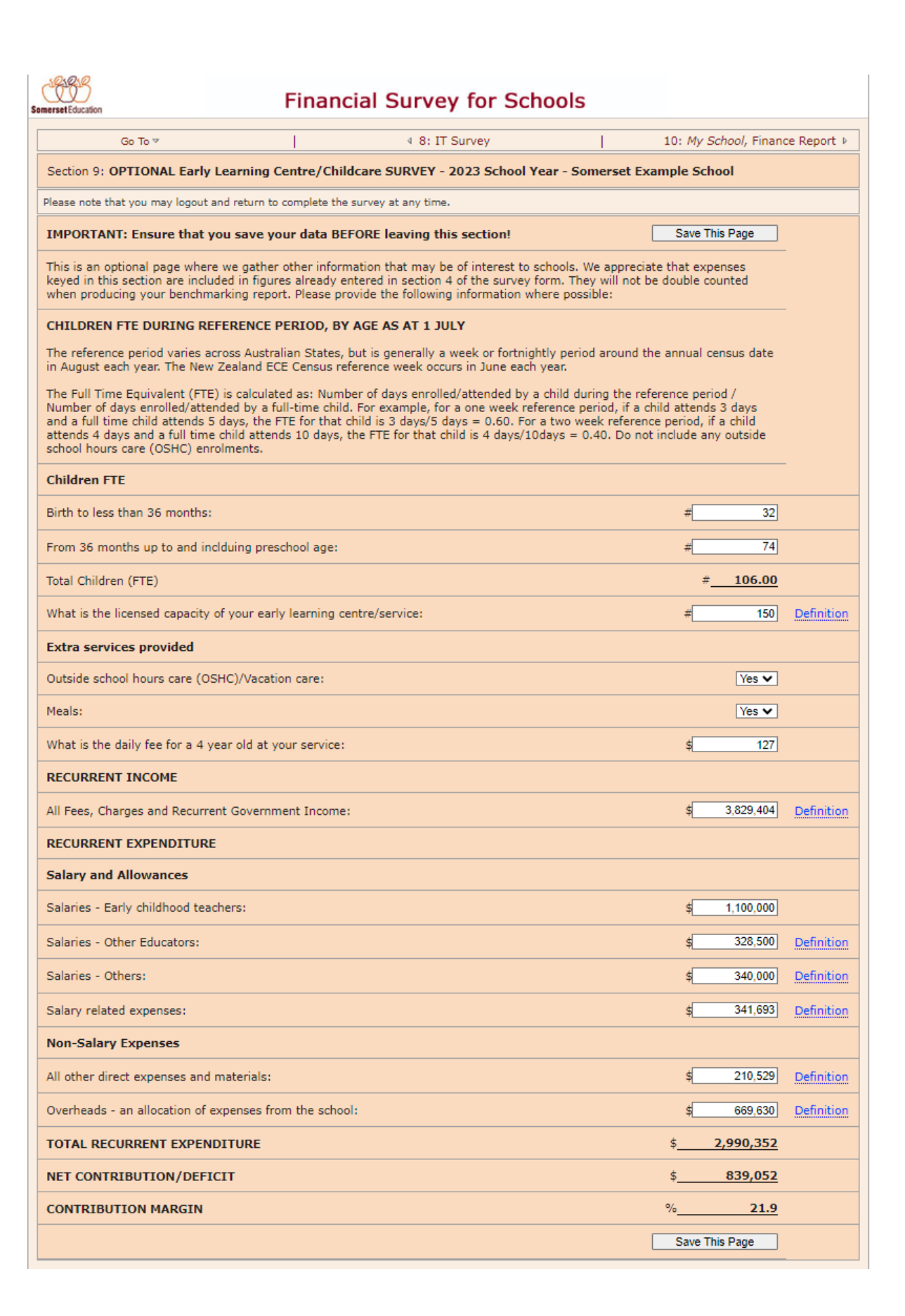

#### **Section 10: Select Report and Request invoice**

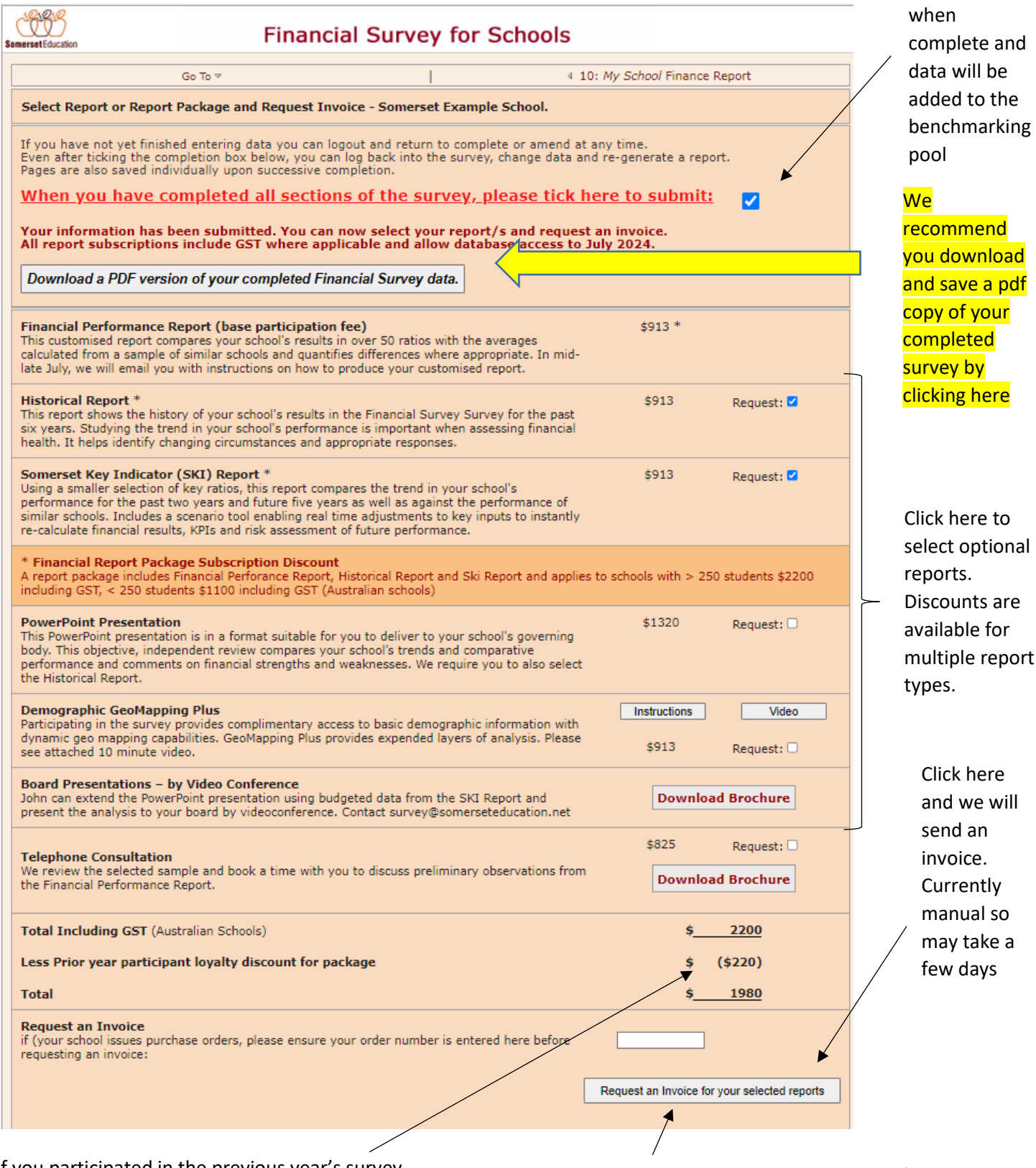

If you participated in the previous year's survey you will receive a participation bonus when selecting the package. This is our way of thanking you for your continued participation.

Sometimes school systems subscribe to the survey for all their schools. If you are part of such an arrangement, just click on this line and it will notify us that you have completed. No payment is required by you as the system is coordinating that with us.

 $a$ 

Tick here

#### **Step 2 – Select Benchmarking Sample**

You are in control of the types of schools with which to compare your school's performance. Choose from approximately 650 schools based on characteristics similar to you.

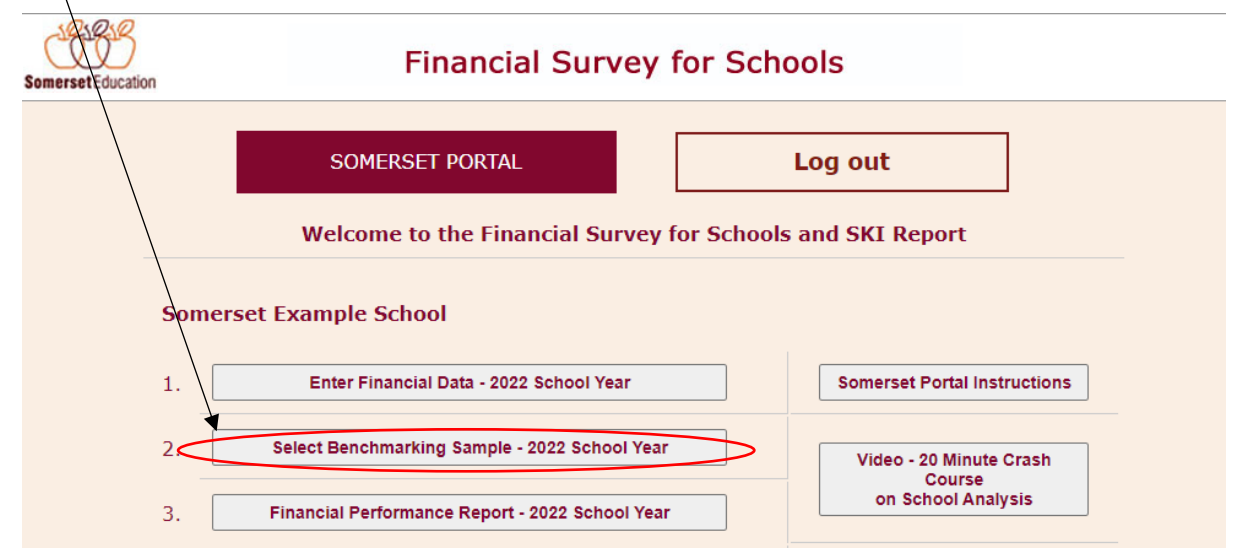

We need to allow time for schools to complete survey data entry (encourage by 31 August) before allowing access to this section. After a few weeks of checking data and systems, we will email you to advise that access to sample selection has been allowed. **Expect to have access by August** Shows the

number of

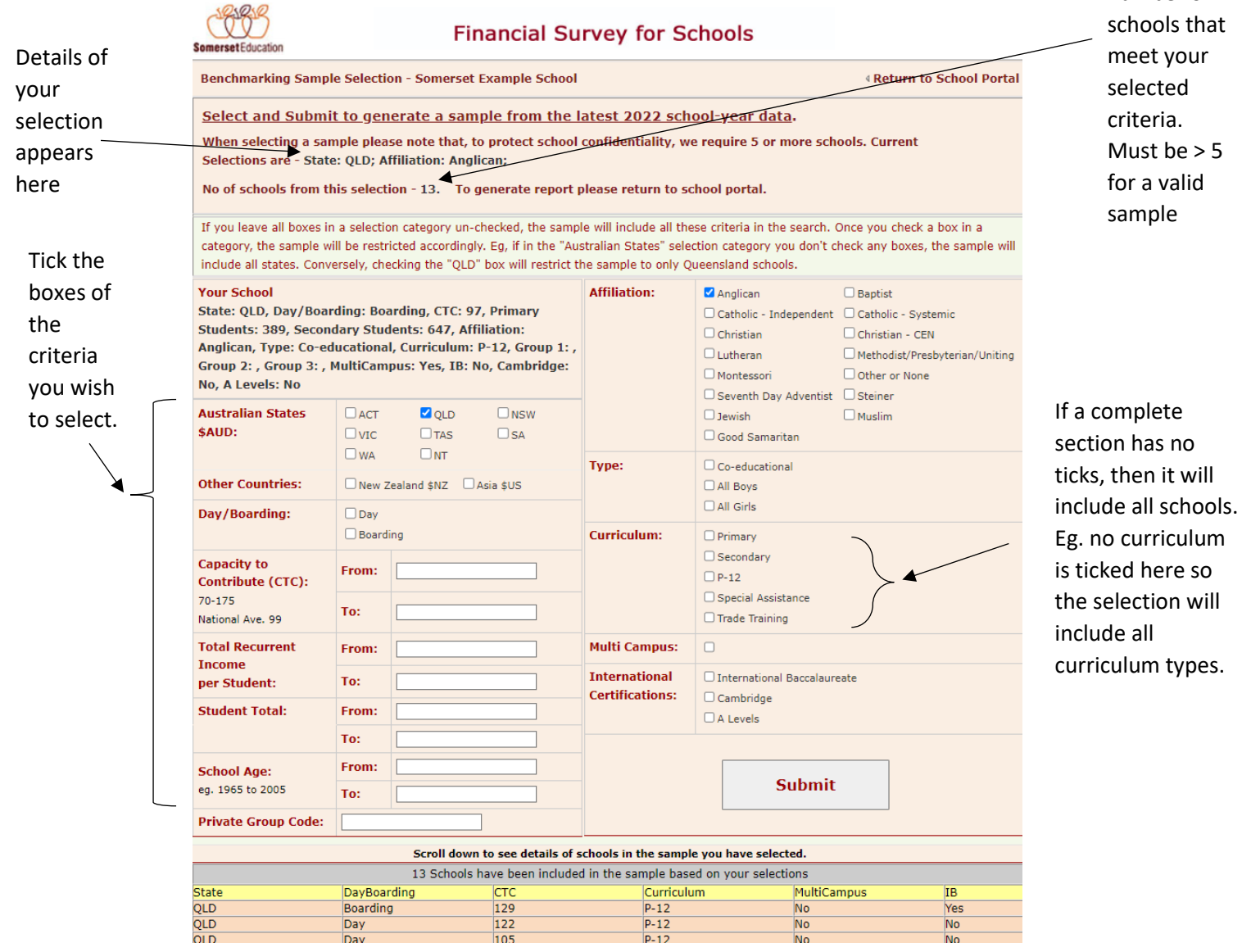

#### **Step 3 – Produce Benchmarking Report**

You are in control of the types of schools with which to compare your school's performance. Choose from approximately 650 schools based on characteristics similar to your school.

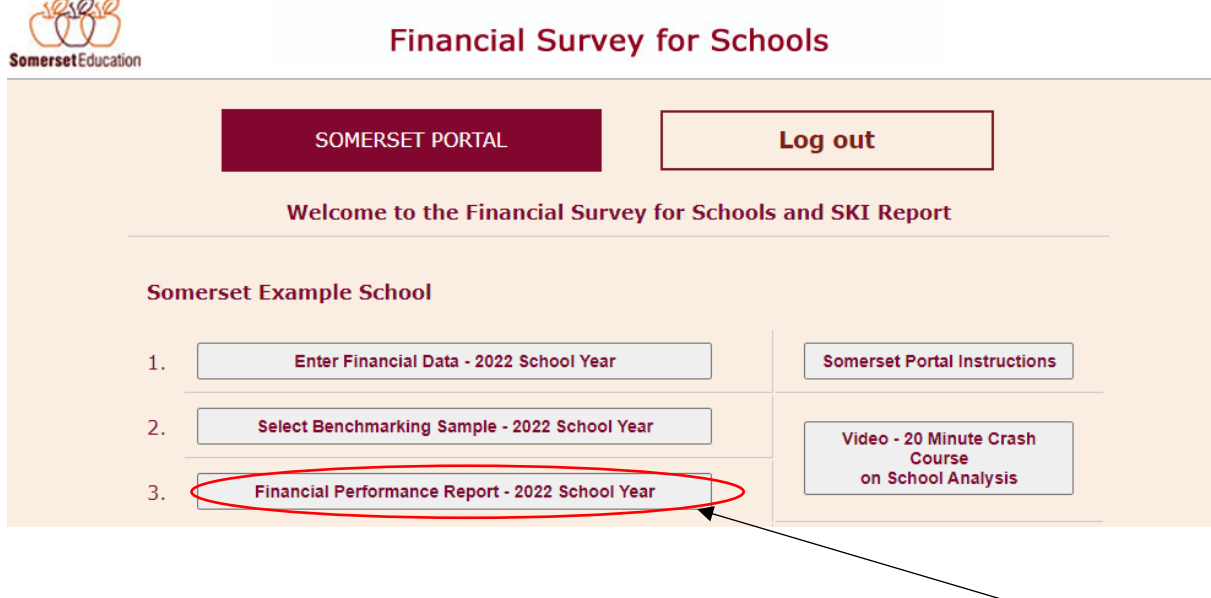

Once you have selected the types of schools to compare your school's results with, click here to produce a pdf of your customised 18 page benchmarking report. Please save a copy for your records.

#### **Example page**

#### 7. REVENUE SOURCES AND COLLECTION

The ratios in Table VI indicate sources of income as well as effectiveness in the collection of fees.

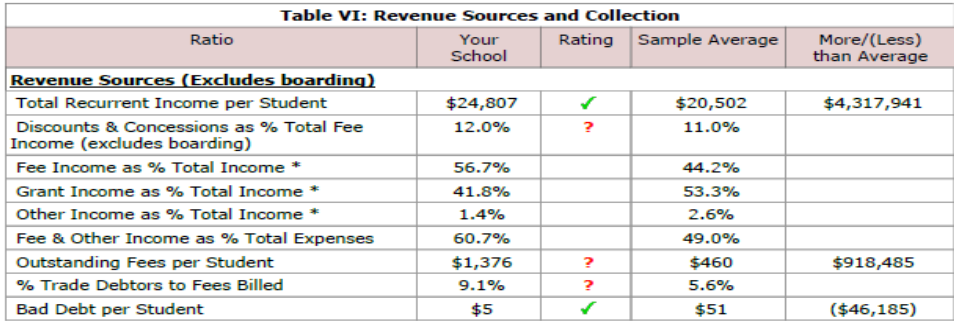

\* Note: The sum of the sample average may not equal 100% due to the filtering of ratios outside of<br>reasonable ranges and also the fact that these figures are calculated as an average of individual school's<br>ratios, not grou

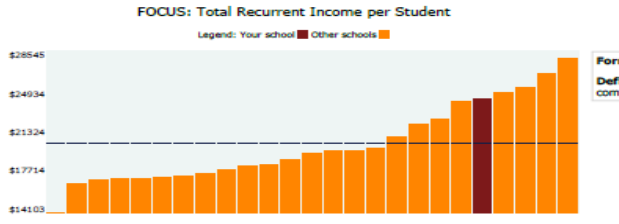

ula: Total Recurrent Income + number of stu Definition: Indicates your relative level of income<br>compared to other schools in the sample.

Your total recurrent income is higher than the average school in the sample with similar student numbers, most likely because your fees are higher than average. Peruse the percentage of Fee, Grant and Other income ratios f

#### **How to Interpret Results**

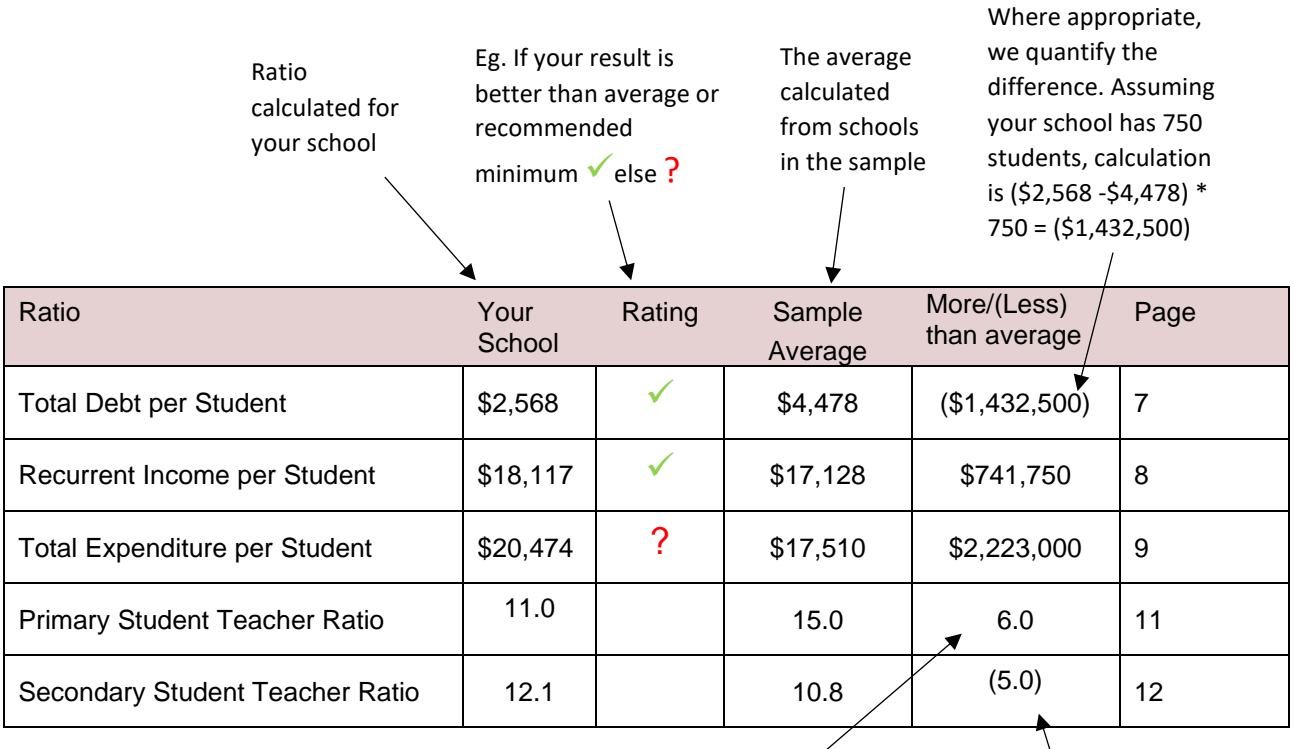

Assuming your school has 750 students (250 primary, 500 secondary);

Av. primary 250 students/15.0 = 16.7 teachers

Av. secondary 500 students/10.8 = 46.3 teachers Your secondary  $= 41.3$  teachers

Your primary  $= 22.7$  teachers

Difference = 6.0 more

Difference  $= (5.0)$  fewer

# **Additional Reports and Tools**

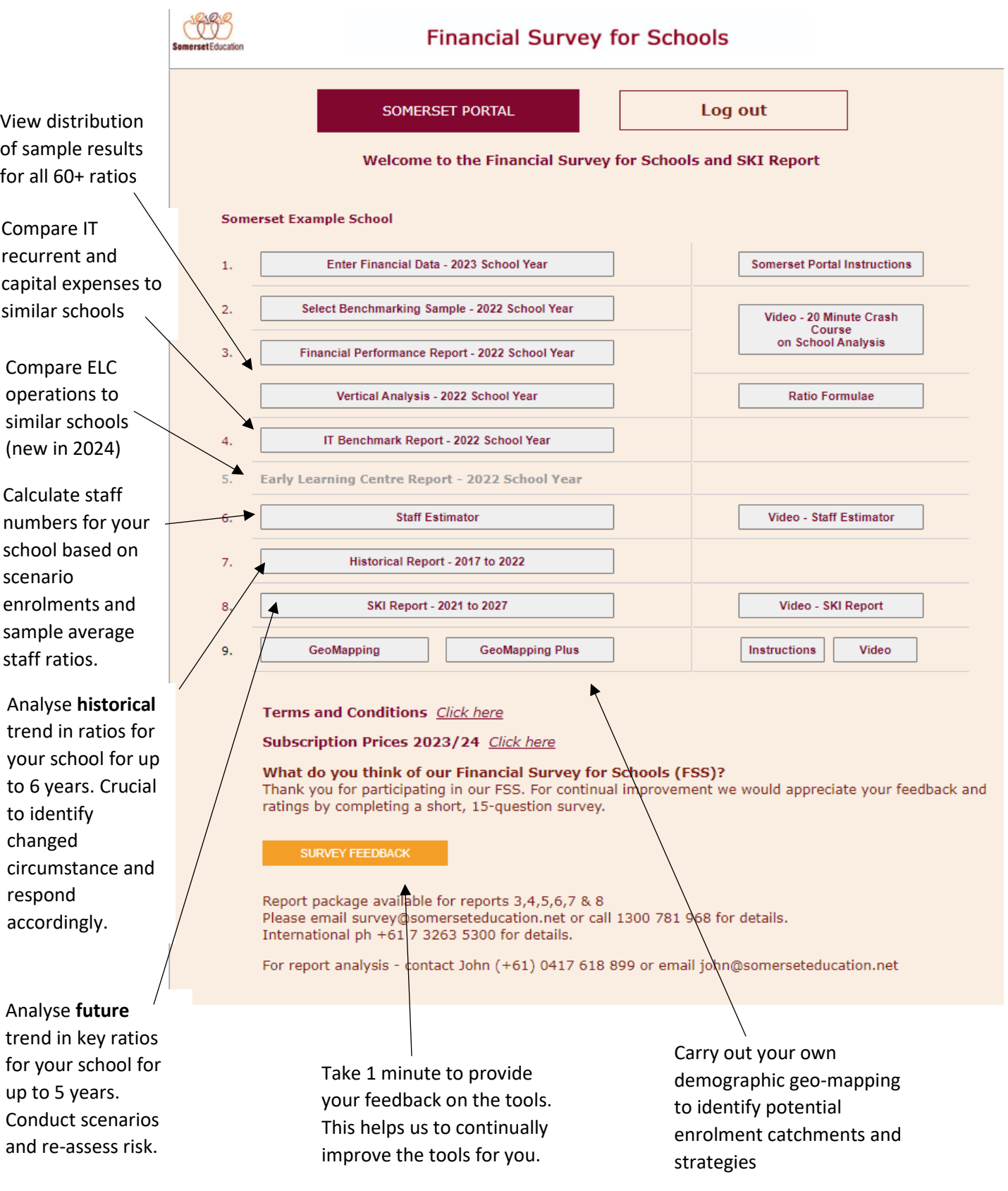